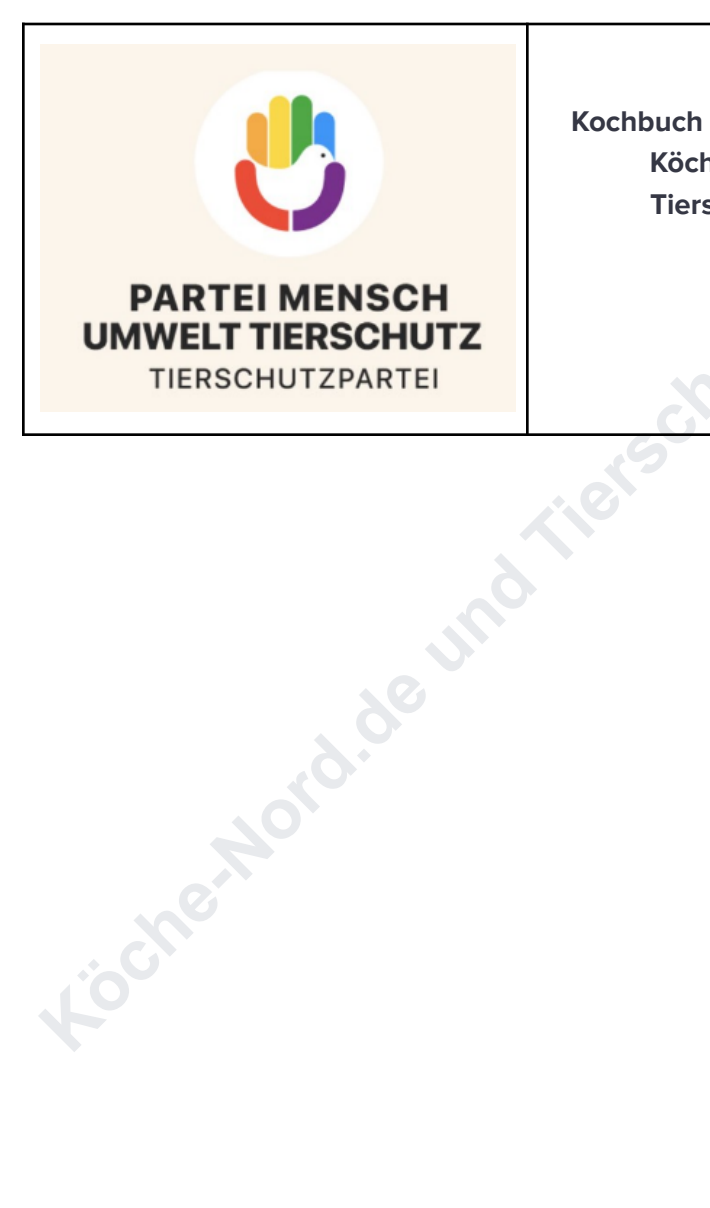

**Kochbuch für vegane Gans von e Köche-Nord.de und Tierschutzpartei.de**

Imprint:

V. i. S. d. P.: Marcus Petersen-Clausen, Kirchweg 2, 30900 Mellendorf/Wedemark (DE) - Tel.: +49 179 6162 178

This document is lizensiert under Creative Common Lizenz BY-SA 3.0.

(c) 2023 Marcus Petersen-Clausen

(c) 2023 Köche-Nord.de

#### **Sehr geehrte User!**

Weil ich von einer netten Parteifreundin aus Baden - Württemberg auf unserem Bundesparteitag der Tierschutzpartei darum gebeten wurde, habe ich dieses Kochbuch mit drei köstlichen und veganen "Gans"-Gerichten zusammen geschrieben. Leider finden Sie nur drei Gerichte, mit denen Sie Gänse ersetzen können, ich hoffe, es reicht trotzdem für die baltigen Feiertage!

Freundliche Grüße

Marcus Petersen - Clausen

https://www.Köche-Nord.de

**Konduction Crisher Clausen**<br>
Warrus Petersen - Clausen<br>
Hos://www.Tierschutzpartei.de<br>
Warrus Andre Lind<br>
Collection - Nord.depths - Nord.depths - Nord.depths - Nord.depths - Nord.depths - Nord.depths - Nord.depths - Nord [https://www.Tierschutzpartei.de](https://www.tierschutzpartei.de)

**Inhalt: Seite 12**

Württembergische "Bauerngans" (vegan)

Menge: 4 Portionen

250 Gramm Sojawürfel

etwas Pfeffer, frisch aus der Mühle

250 Gramm Kastanien (gekocht und geschält)

1/16 Liter vegane Gemüsebrühe

eine Prise brauner Zucker

2 - 3 Brötchen (gegebenenfalls mehr)

1/4 Liter pflanzliche Milch, heiß

1/2 Bund Petersilie

1 Zwiebel

Schale einer halben Zitrone

1/2 Teelöffel getrockneter Beifuß, gehackt

1/2 großer Apfel, fein gerieben (Boskop oder Granny Smith)

#### **Außerdem:**

1 Esslöffel gemahlene Leinsamen + 3 Esslöffel Wasser (als Eiersatz)

ein Zestenreißer

Füllen Sie die Leinsamen in eine kleine Schüssel und verrühren Sie sie mit 3 Esslöffel Wasser, bevor Sie den Eiersatz für einige Minuten quellen lassen.

**Kytzpartei.de** 

Württembergische "Bauerngans" (vegan)

Währenddessen lassen Sie die Sojawürfel in einer Schüssel für etwa 10 - 12 Minuten in gekochtem Wasser einweichen. Danach gießen Sie die Sojawürfel durch ein grobes Sieb und drücken sie gut aus, um den Sojageschmack rauszubekommen. Dann würzen Sie die Sojawürfel noch mit Pfeffer.

**Example 12**<br> **Kochara Strange Schermanne Schermanne Schermanne Schermanne Schermanne Schermanne Schermanne Schermanne Sie die Sojawürfel noch it Pfeffer.<br>
In Pfeffer.<br>
In Pfeffer.<br>
In Pfeffer.<br>
In Spalen Sie die Petersili** Dann spülen Sie die Petersilie mit kaltem Wasser ab und schütteln sie kurz trocken. Danach nehmen Sie die Blättchen in die eine und die Stängeln in die andere Hand und drehen beide Hände in die entgegengesetzte Richtung, bevor Sie die Petersilien - Blättchen mit einem großen Küchenmesser oder einem Wiegemesser klein hacken.

Außerdem ziehen Sie die Zwiebel ab und schneiden sie mit dem großen Küchenmesser in feine Würfel.

Anschließend schneiden Sie die Kastanien kreuzweise mit dem großen Küchenmesser ein, setzen nebenbei einen kleinen Kochtopf mit Wasser, Gemüsebrühe und einer Prise braunem Zucker köcheln auf und kochen die Kastanien dann, bis sich die Schale sehbar von den Kastanien löst.

Danach gießen Sie die gekochten Kastanien durch ein grobes Sieb und ziehen die Schale mit einem Gemüsemesser ab.

Dann schneiden Sie die Brötchen mit einem Sägemesser (Wellenschliff) in Scheiben, füllen sie in eine Schüssel und übergießen die Brötchen mit heißer pflanzlicher Milch.

Württembergische "Bauerngans" (vegan)

Nun rühren Sie den Schüsselinhalt gut mit einem Kochlöffel um und vermischen sie mit den restlichen Zutaten, inklusive der abgetropften Kastanien und der vorbereiteten Sojawürfel.

Inschließend legen Sie die Zutaten in einen passenden Bräter (oder eine<br>Fore Bratpfanne), begießen sie mit etwas Wasser und garen alles mit<br>inem Deckel bei 220 Grad Celsius für etwa 30 - 40 Minuten im Backofen.<br>Iach der an Anschließend legen Sie die Zutaten in einen passenden Bräter (oder eine große Bratpfanne), begießen sie mit etwas Wasser und garen alles mit einem Deckel bei 220 Grad Celsius für etwa 30 - 40 Minuten im Backofen.

Nach der angegebenen Zeit entfernen Sie den Deckel und braten das Ganze weitere 30 - 40 Minuten unter regelmäßigem Begießen mit heißem Wasser.

Zum Schluss nehmen Sie die "vegane Bauerngans" aus dem Ofen, verteilen das Gericht mit zwei Pfannenwendern auf vorgewärmte Teller und servieren es Ihren Gästen.

# **Unser Tipp:**

Servieren Sie Ihre "vegane Bauerngans" mit einer Beilagen Ihrer Wahl (zum Beispiel Kartoffeln oder Klöße)!

Berliner Gänsebraten mit Grünkohl (vegan)

Menge: für 6 Portionen

Gans-Ersatz (Sojawürfel):

250 Gramm Sojawürfel

50 Gramm Sojawürfel<br>
Esslöffel Gemüsebrühe (vegane, zum Einweichen der Sojawürfel)<br>
Apfel (Boskop oder Granny Smith)<br>
Orange<br>
22 Zitrone<br>
Zwiebel<br>
twas Salz<br>
twas Pfeffer, frisch aus der Mühle<br>
Teelöffel Beifuss, gehackt<br> 1 Esslöffel Gemüsebrühe (vegane, zum Einweichen der Sojawürfel)

1 Apfel (Boskop oder Granny Smith)

1 Orange

1/2 Zitrone

1 Zwiebel

etwas Salz

etwas Pfeffer, frisch aus der Mühle

1 Teelöffel Beifuss, gehackt

Grünkohl:

1 Paket oder Glas Tiefkühl-Grünkohl

2 Esslöffel pflanzliches Öl

2 Zwiebeln

etwas Salz

etwas Pfeffer

1 Teelöffel Muskat

Berliner Gänsebraten mit Grünkohl (vegan)

Gans-Ersatz (Sojawürfel):

Lassen Sie die Sojawürfel in einer Schüssel für etwa 10 - 12 Minuten in gekochtem Wasser und 1 Esslöffel Gemüsebrühe einweichen. Danach gießen Sie die Sojawürfel durch ein grobes Sieb und drücken sie gut aus, um den Sojageschmack rauszubekommen.

Danach spülen Sie den Apfel mit kaltem Wasser ab, reiben ihn kurz mit einem sauberen Geschirrtuch trocken, vierteln den Apfel mit einem großen Küchenmesser und entfernen das Kerngehäuse.

assen Sie die Sojawurtei in einer Schussel für etwa 10 - 12 Minuten in<br>ekochtem Wasser und 1 Esslöffel Gemüsebrühe einweichen. Danach<br>ießen Sie die Sojawürfel durch ein grobes Sieb und drücken sie gut aus,<br>m den Sojageschm Nun spülen Sie die Orange und die Zitrone gut mit heißem Wasser ab, reiben beide Zutaten mit einem sauberen Geschirrtuch trocken und reiben die Orangenschale und die Hälfte der Zitronenschale mit einem Zestenreißer in eine kleine Schüssel. Anschließend vermischen Sie die Schalen mit Pfeffer.

Dann vermischen Sie die Sojawürfel mit der Gewürzmischung und lassen sie ca. 60 Minuten gut durchziehen.

In der Zeit ziehen Sie die geschälte Zwiebel ab, vierteln sie mit dem großen Küchenmesser und geben sie zu den marinierten Sojawürfeln (anstatt Gänseklein).

Danach legen Sie die Sojawürfel in eine Auflaufform und heizen nebenbei den Backofen auf 200 Grad Celsius vor.

Berliner Gänsebraten mit Grünkohl (vegan)

Während des Bratens (etwa zwei Stunden) übergießen Sie die Sojawürfel bitte immer mal wieder mit etwas Wasser oder angerührter Gemüsebrühe. Außerdem wenden Sie die Sojawürfel ab und zu mti zwei Pfannenwanderung, damit die Würfel gut bräunen.

Frannenwanderung, damit die Würfel gut bräunen.<br>
Lum Schluss füllen Sie die Sojawürfel mit den Pfannwendern auf<br>
Sericht Ihren Gästen.<br>
Krünkohl:<br>
Sericht Ihren Gästen.<br>
Krünkohl:<br>
Assen Sie den Grünkohl in einem groben Si Zum Schluss füllen Sie die Sojawürfel mit den Pfannwendern auf vorgewärmte Teller, geben etwas Grünkohl dazu und servieren das Gericht Ihren Gästen.

#### Grünkohl:

Lassen Sie den Grünkohl in einem groben Sieb über einem sauberen Spülbecken auftauen.

Zwischendurch ziehen Sie die beiden Zwiebeln ab und schneiden sie in feine Würfel.

Dann erhitzen Sie das pflanzliche Öl in einem großen Topf und braten die fein gehackten Zwiebeln darin glasig.

Danach fügen Sie den aufgetauten Grünkohl hinzu und verrühren die Zitaten gut mit einem Kochlöffel. Anschließend schmecken Sie den Grünkohl mit Salz, Pfeffer und Muskat ab und lassen ihn bei mittlerer Hitze gut durch dünsten, bevor Sie den Grünkohl zu der "Berliner Gans" servieren.

# **Unser Tipp:**

Als weitere Beilage empfehlen wir dazu Thüringer Klöße.

Vegane Pilz-Gans mit Rotkohl und Klößen (vegan)

Für 4 Portionen

## Gans-Ersatz:

00 Gramm Settan (in Gans-Form, ernattlich im Reformnaus oder gut<br>ortierten Supermärkten)<br>Esslöffel Pflanzenöl<br>twas Salz<br>twas Pfeffer, frisch aus der Mühle<br>twas Paprikapulver (edelsüß oder geräuchert)<br>ilze:<br>50 Gramm Champig 800 Gramm Seitan (in Gans-Form, erhältlich im Reformhaus oder gut<br>sortierten Supermärkten)<br>2 Esslöffel Pflanzenöl<br>etwas Salz<br>etwas C sortierten Supermärkten)

2 Esslöffel Pflanzenöl

etwas Salz

etwas Pfeffer, frisch aus der Mühle

etwas Paprikapulver (edelsüß oder geräuchert)

Pilze:

250 Gramm Champignons oder andere Pilze, fein gehackt

1 Zwiebel

- 2 Knoblauchzehen
- 1 Teelöffel Thymian

1 Teelöffel Rosmarin

etwas Salz

etwas Pfeffer, frisch aus der Mühle

2 Esslöffel pflanzliche Butter oder Rapsöl

(fortsetzung der Zutaten auf der nächsten Seite)

Vegane Pilz-Gans mit Rotkohl und Klößen (vegan)

## Rotkohl:

- 500 Gramm Rotkohl
- 1 Apfel (Boskop oder Granny Smith)
- 2 Esslöffel Apfelessig
- 2 Esslöffel Zucker

etwas Salz

- etwas Pfeffer, frisch aus der Mühle
- 2 Esslöffel pflanzliche Butter oder Rapsöl

#### Klöße:

500 Gramm mehlig kochende Kartoffeln, geschält und gekocht

50 Gramm Kartoffelstärke

etwas Salz

1 Teelöffel Muskatnuss

#### Gans-Ersatz:

Bereiten Sie den Seitan nach Packungsanweisung vor und legen Sie ihn in eine passende Auflaufform.

Dann bestreichen Sie den Seitan mit 2 Esslöffel Pflanzenöl und würzen den Seitan mit Salz, Pfeffer sowie etwas Paprikapulver.

Danach backen Sie den Seitan im vorgeheizten Ofen bei 180 Grad Celsius (Umluft) ca. 30 Minuten.

**Köche-Nord.de und Tierschutzpartei.de**

Vegane Pilz-Gans mit Rotkohl und Klößen (vegan)

# Pilzfüllung:

Währenddessen füllen Sie das Mehl in eine kleine Schüssel, bestäuben die Pilze damit und stäuben das Mehl mit einem Pinsel ab (siehe Tipp).

Danach ziehen Sie die Zwiebeln und den Knoblauch ab und schneiden beide Zutaten in feine Würfel.

**Example For the Control of the Control of the Control of the Control of the Control of Control and Schneiden**<br> **Kommer Hittern Sie die pflanzliche Butter oder das Rapsöl in einer Pfanne<br>
ann erhitzen Sie die pflanzliche B** Dann erhitzen Sie die pflanzliche Butter oder das Rapsöl in einer Pfanne und braten die Zwiebeln, den Knoblauch und Champignons darin bei mittlerer Hitze an.

Anschließend fügen Sie den Thymian, den Rosmarin, etwas Salz und Pfeffer hinzu und verrühren den Inhalt der Pfanne gut mit einem Kochlöffel.

Danach geben Sie die Mischung zu dem gebackenen Seitan und verrühren alles nochmal.

# Rotkohl:

Dann spülen Sie den Apfel mit kaltem Wasser ab, vierteln ihn mit einem großen Küchenmesser, entfernen das Kerngehäuse und reiben den Apfel auf einer Küchenreibe in eine Schüssel.

Nebenbei vierteln Sie den Rotkohl mit dem großen Küchenmesser, entfernen den Stielansatz und die äußeren Blätter und spülen den Kohl mit kaltem Wasser ab, bevor Sie ihn auf einer Küchenreibe in eine weitere Schüssel reiben.

Vegane Pilz-Gans mit Rotkohl und Klößen (vegan)

Nun erhitzen Sie die pflanzliche Butter oder das Rapsöl in einem großen Kochtopf und braten den Rotkohl darin an.

Anschließend fügen Sie den Apfel, den Apfelessig, den Zucker, etwas Salz und Pfeffer hinzu und vermischen den Topfinhalt gut mit dem Kochlöffel.

Dann bedecken Sie den Kochtopf mit einem Deckel und lassen den Topfinhalt bei mittlerer Hitze zugedeckt köcheln, bis der Rotkohl weich ist.

#### Klöße:

Für die Klöße drücken Sie die gekochten Kartoffeln durch eine Kartoffelpresse.

Danach verkneten Sie den Kartoffelbrei mit Kartoffelstärke, Salz und Muskatnuss zu einem Teig.

Inschließend fügen Sie den Apfel, den Apfelessig, den Zucker, etwas<br>Kalz und Pfeffer hinzu und vermischen den Topfinhalt gut mit dem<br>Cochiöffel.<br>Jann bedecken Sie den Kochtopf mit einem Deckel und lassen den<br>Thann bedecken Anschließend formen Sie aus dem Teig Klöße (wir nehmen dafür immer eine kleine Schöpfkelle zur Hilfe, damit die Klöße die gleiche Größe haben) und kochen sie in einem großen Kochtopf mit kochendem Salzwasser ca. 20 Minuten gar.

Zum Schluss servieren Sie die "vegane Gans" mit der Pilzfüllung, dem Rotkohl und den Klößen Ihren Gästen.

#### **Inhalt:**

Württembergische "Bauerngans" (vegan), Seite 02 - 04

Berliner Gänsebraten mit Grünkohl (vegan), Seite 05 - 07

Vegane Pilz-Gans mit Rotkohl und Klößen (vegan), Seite: 08 - 11

**Köche-Nordie und Tierschutzpartei.de**<br>Köche-Nord.de und Tierschutzpartei.de

# **Eine Kochseite von** Köche-Nord.de mit Kochforum

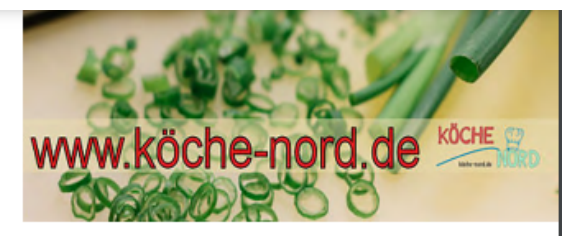

Auf Köche-Nord.de vereinen sich Tradition und Moderne. In unserem Kochforum finden Sie die Willicommen. Wir haben school. Considerable considerable and the mail whom that the considered and the considered and the considered and the considered and the considered and the considered and the considered and the consi

Mehlspeisen, Nudeln Mellendorfer Rezepte (Wedemark/Raum Hannover) Mexikanische Rezepte (aus der Wedemark/Raum Hannover) Menüs Pasteten, Terrinen Pilzrezepte Reisgerichte

www.köche-nord.de **R** Koch.Mellendorf/

**Kochbuch für vegane Gans von Köche-Nord.de**, Seite: 13